## How to Use Tableau

Results from the <u>COVID-19 Student Survey</u> displayed by State, County and ESD and can be found on; <u>https://www.k12.wa.us/student-success/health-safety/covid-19-student-survey</u> (scroll down towards the bottom of the page).

This Tableau tool allows you to view the different questions that were on the <u>COVID-19</u> <u>Student Survey</u>, by topic and by these different demographic groups:

- Disability
- Gender Identity
- Grade Level
- Race and Ethnicity
- Seasonal aka Migrant Working Family Status
- Sexual Orientation

## To do this, first click on the "Show Filter Options".

(USPI) and the washington state Department of Health (DOH).

How did students respond to the following questions:

\*Please note that all percentages shown in these tables are column percentages\*

## Then select something from each of these categories:

Organization Level: State, ESD or County

Organization Name: ESD or County Name

**Student Group:** All Students, Disability, Gender Identity, Grade Level, Race and Ethnicity, Seasonal aka Migrant Working Family Status, Sexual Orientation

**Question Groups:** COVID, COVID- School, COVID-Worries, Mental Health-Depression, Mental Health- Hope, Physical Safety, Physical Activity and Other, Schooling; Absences, Access, Experiences, Other, Screen Time and Social Media, Substance; Alcohol, Marijuana, Other, Support; Who Supports You?, Other

| How did students respond to the following questions: |                                   |                                        |                                          |   |  |  |  |  |  |  |
|------------------------------------------------------|-----------------------------------|----------------------------------------|------------------------------------------|---|--|--|--|--|--|--|
| Select Filters for Survey Results                    |                                   |                                        |                                          |   |  |  |  |  |  |  |
| Organization Level                                   | Organization Name                 | Student Group                          | Question Groups                          |   |  |  |  |  |  |  |
| County                                               | <ul> <li>Island County</li> </ul> | <ul> <li>Race and connicity</li> </ul> | <ul> <li>Schooling - Absences</li> </ul> | • |  |  |  |  |  |  |

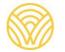

Washington Office of Superintendent of **PUBLIC INSTRUCTION** 

As you place your cursor over the results, as shown below, you can see;

- the number of students who answered the question,
- the 95% Confidence Interval
- percentage of students who answered
- and student group selected.

|                                                                  |             | American<br>Indian or<br>Alaska<br>Native | Asian or<br>Asian<br>American                                                                                               | Black or<br>African<br>American                                         | Hispanic or<br>Latino/<br>Latina | More than one race | Hawaiian<br>or other<br>Pacific<br>Islander | White or<br>Caucasian | Other    |  |
|------------------------------------------------------------------|-------------|-------------------------------------------|----------------------------------------------------------------------------------------------------|-------------------------------------------------------------------------|----------------------------------|--------------------|---------------------------------------------|-----------------------|----------|--|
| l did not feel safe<br>participating in school                   | Yes         | Suppress                                  | Suppress                                                                                                    | Suppress                                                                | Suppress                         | Suppress           |                                             | Suppress              |          |  |
|                                                                  | No Response | Suppress                                  | Suppress                                                                                                    | Suppress                                                                | Suppress                         | Suppress           | 100%                                        | Suppress              | 100%     |  |
| l didn't think school was<br>engaging or interesting             | Yes         | Suppress                                  | 7.36%                                                                                                    | 14.0%                                                                   | 9.09%                            | 13.4%              | Suppress                                    | 12.4%                 | Suppress |  |
|                                                                  | No Response | Suppress                                  | 92.6%                                                                                                    | 85.9%                                                                   | 90.9%                            | 86.5%              | Suppress                                    | 87.5%                 | Suppress |  |
| I felt too overwhelmed<br>with life to participate<br>in school  | Yes         | Suppress                                  | 9.20%                                                                                                    | 15.4%                                                                   | 15.7%                            | 16.4%              | Suppress                                    | 15.0%                 | Suppress |  |
|                                                                  | No Response | Suppress                                  |                                                                                                    | Question: Please select reasons why you have been absent from school in |                                  |                    |                                             |                       |          |  |
| l had a family<br>responsibility (like<br>watch younger sibling) | Yes         | Suppress                                  | <ul> <li>the past 30 days (select all that apply): I felt too overwhelmed with life to<br/>participate in school</li> </ul> |                                                                         |                                  |                    |                                             |                       |          |  |
|                                                                  | No Response | Suppress                                  | Percen                                                                                                    | Percent of Students that answered <b>Yes: 15.7%</b>                     |                                  |                    |                                             |                       |          |  |
| I had trouble with my<br>internet or logging into<br>classes     | Yes         | Suppress                                  | 95% Confidence Interval: +/-6.48<br>Number of Students who answered question: 121                                           |                                                                         |                                  |                    |                                             |                       |          |  |
|                                                                  | No Response | Suppress                                  | Studen                                                                                                    | Student Group: Hispanic or Latino/Latina                                |                                  |                    |                                             |                       |          |  |

\*\*\* At the State and ESD levels each cell must have an N (number of students who answered the question) of at least 10. If one cell does not, it is suppressed along with the next lowest cell because the denominator is shown as well. This prevents people from potentially being able to "work backwards" to identify specific student's answers. At the county level in order to get results, there needs to be at least three schools with valid responses and then the above suppression rules apply as well.

A reminder that the decision to participate in this survey was left up to each school. All students in eligible grades were invited to participate, but that does not mean that every student did. Therefore, **this is a convenience sample and is not intended to be generalizable to the state population. Results represent only the students who took the survey.** 

When talking about the results it is most appropriate to say things like;

- "Of the students who took the survey" or
- "Students who completed the survey said..."